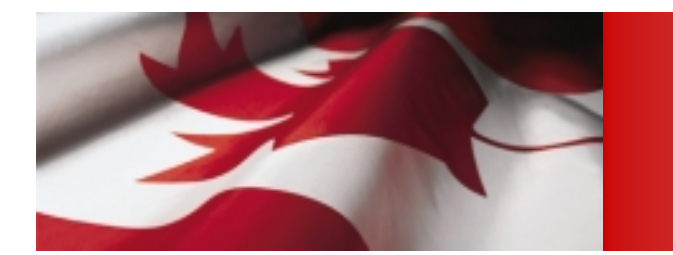

## **Séances d'information à l'intention des fournisseurs l'intention des fournisseurs de REEE de REEE Mars 2005 Mars 2005**

#### **Dossier des modifications aux Dossier des modifications aux NID**

**Programme canadien pour l'épargne-études Programme canadien pour l'épargne-études**

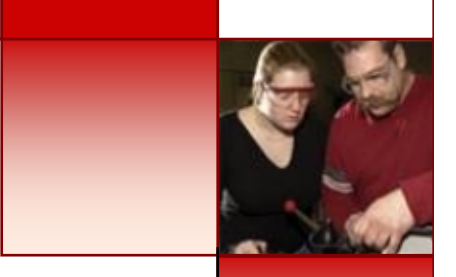

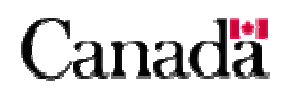

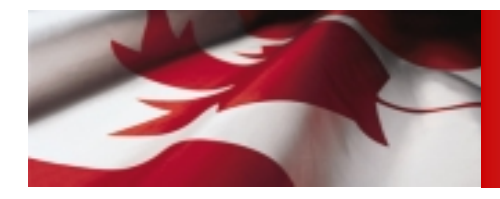

*Objet*

- Examiner les modifications apportées aux Normes d'interface de données (NID) depuis les consultations de novembre 2004.
	- - Les différences entre la version 4.0 et la version 4.1 sont énoncées dans le document intitulé *Dossier des modifications* qui a été joint aux NID et envoyé aux fournisseurs de régimes enregistrés d'épargne-études (REEE).
	- Au cours du développement du système d'administration de la SCEE, d'autres modifications aux NID se sont avérées nécessaires – donnant lieu à la version 4.2. que les fournisseurs de REEE peuvent maintenant se procurer.

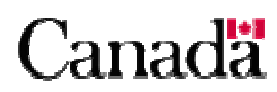

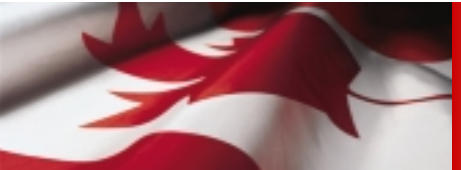

### *Type d'enregistrement « 001 » – Enregistrement d'en-tête*

#### **OBJET**

- Identifier la source d'un fichier de transaction

#### **EXIGENCES**

-Aucune

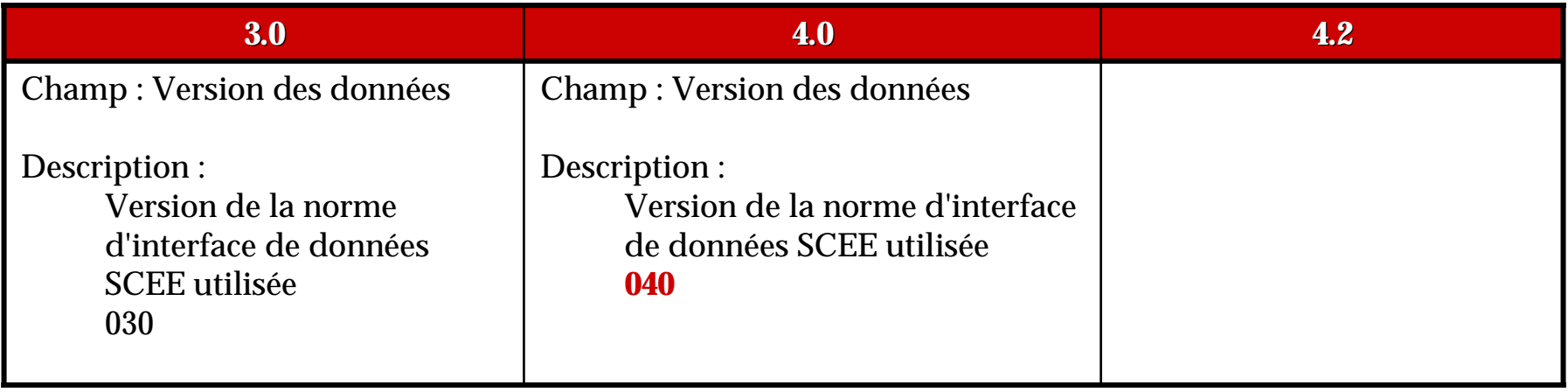

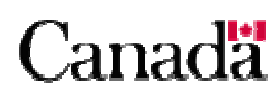

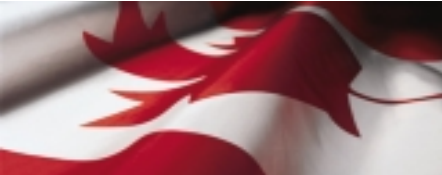

## *Type d'enregistrement « 100 » – Information sur le contrat sur le contrat*

#### **OBJET**

- Fournir l'information nécessaire pour demander l'enregistrement d'un nouveau contrat ou mettre à jour un contrat existant.

#### **EXIGENCES**

- Les enregistrements correspondants de type « 200 » doivent être fournis à l'égard d'un bénéficiaire et d'un souscripteur pour que le contrat puisse être enregistré.

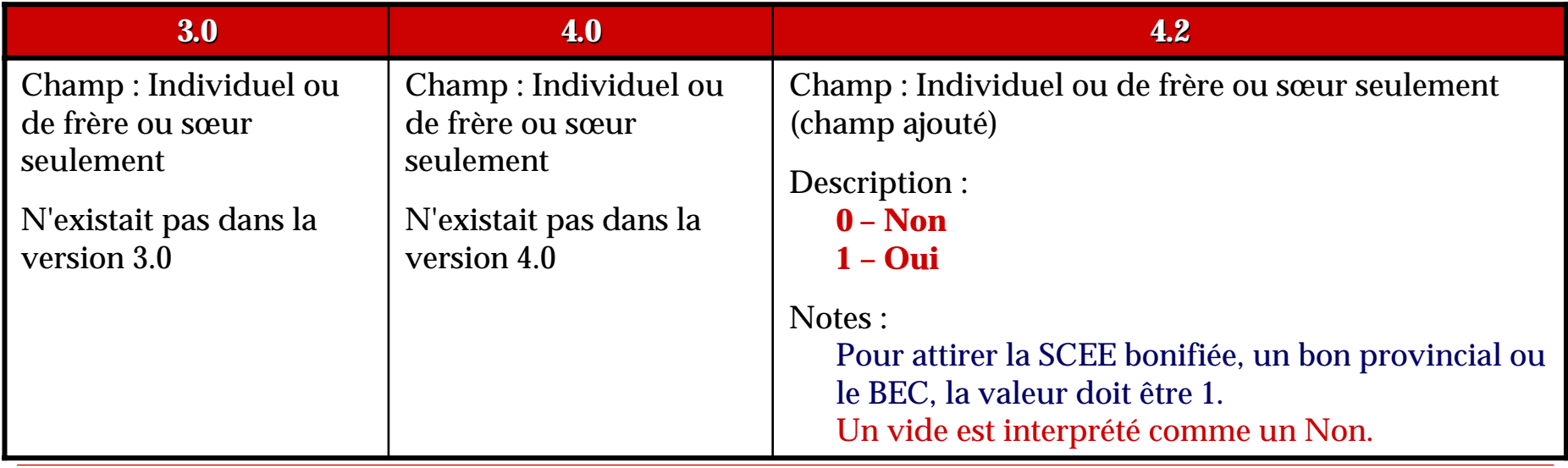

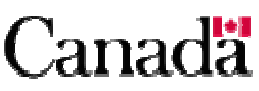

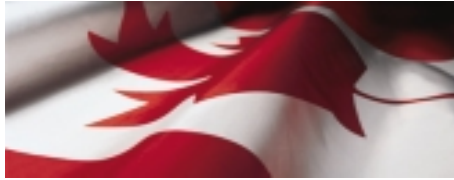

#### *Type d'enregistrement « 200 » – Information sur le bénéficiaire / souscripteur bénéficiaire / souscripteur*

#### **OBJET**

- - Fournir au système de la SCEE l'information suivante, pour enregistrer le contrat et pour créer ou modifier des enregistrements sur le bénéficiaire
	- Information sur le bénéficiaire
	- -Information sur le souscripteur

#### **EXIGENCES**

- Le numéro d'assurance sociale (NAS) du souscripteur doit être fourni pour tous les contrats conclus après le 31 décembre 1998.

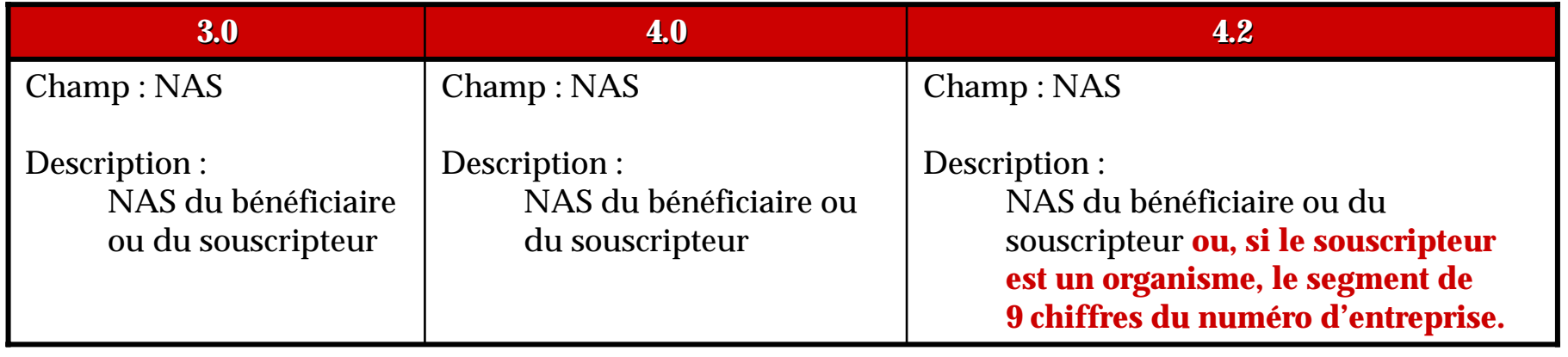

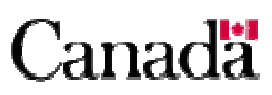

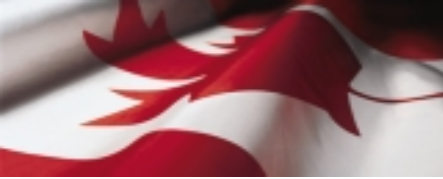

### *Type d'enregistrement « 400 » – Transaction financière financière*

#### **OBJET**

- L'enregistrement de type « 400 » sert à soumettre une activité financière se rapportant à un contrat de REEE.

#### **EXIGENCES**

- п Un contrat doit être enregistré avant que toute transaction financière ne puisse être traitée.
- $\blacksquare$  L'enregistrement du bénéficiaire doit être établi dans la base de données du Programme canadien pour l'épargne-études.

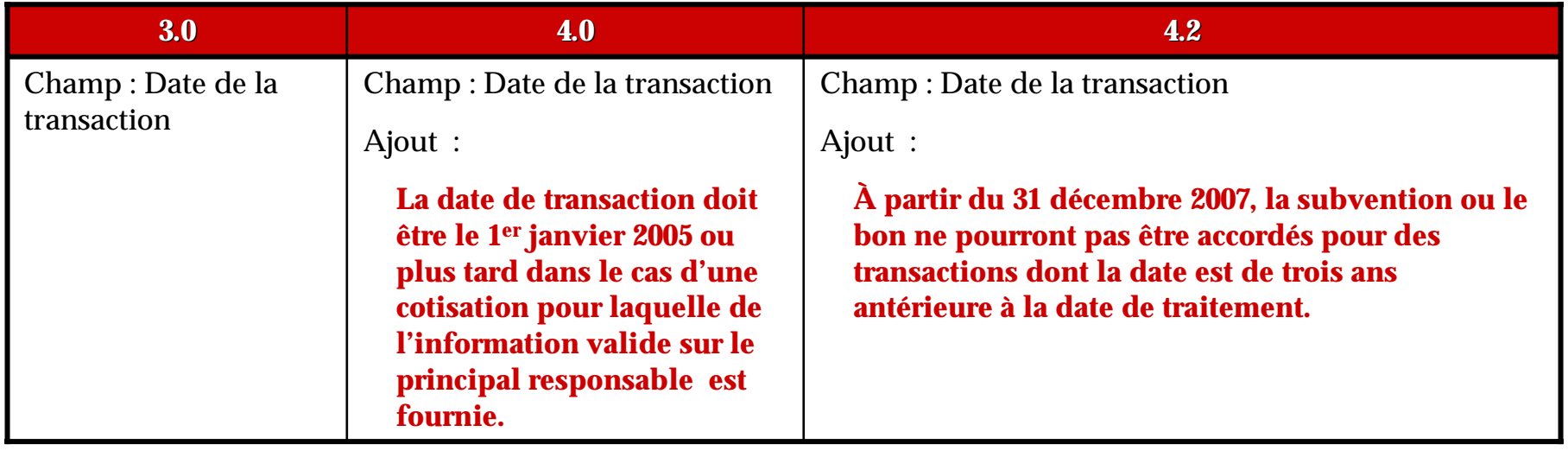

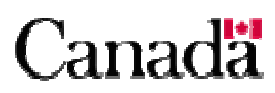

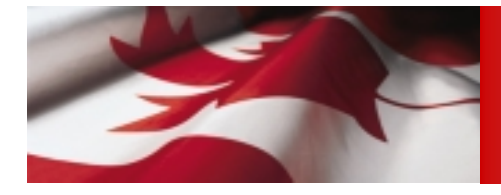

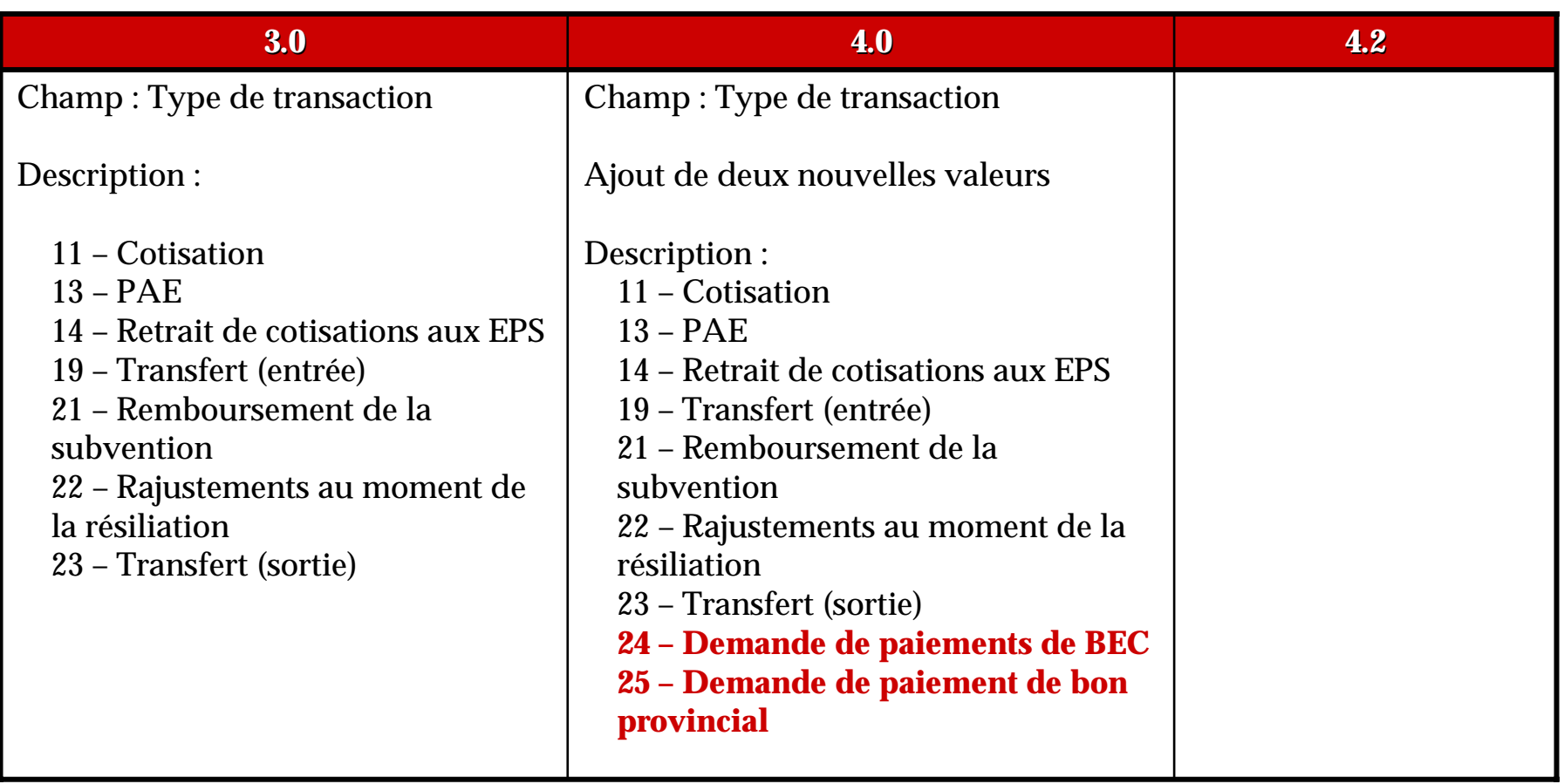

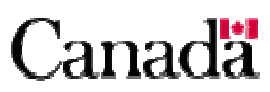

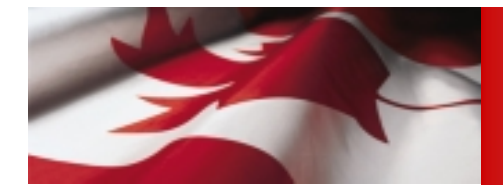

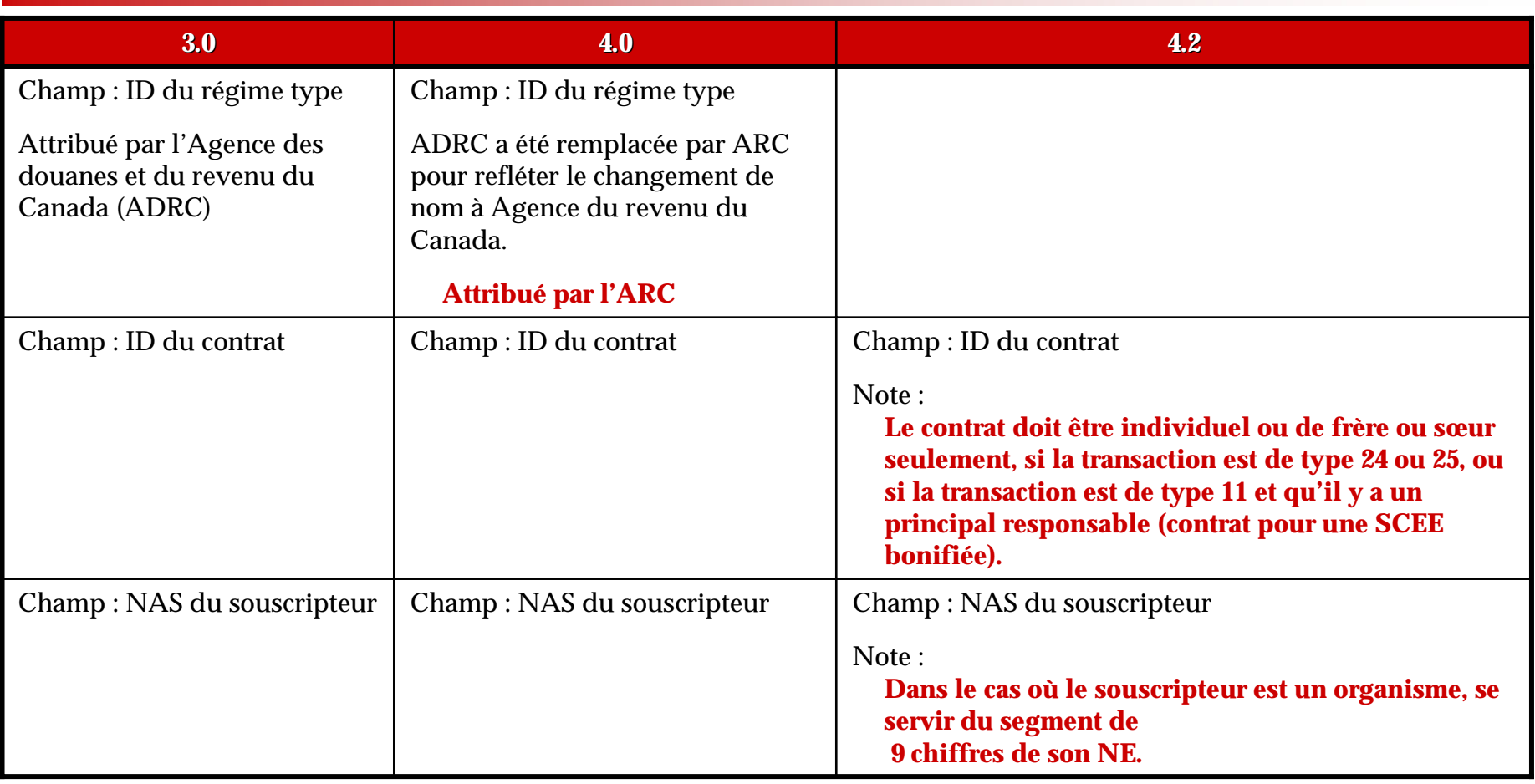

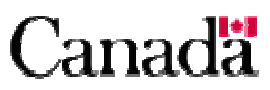

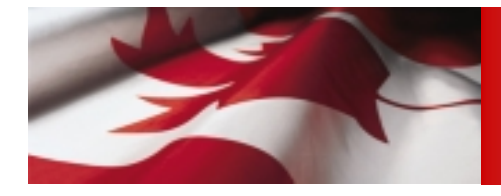

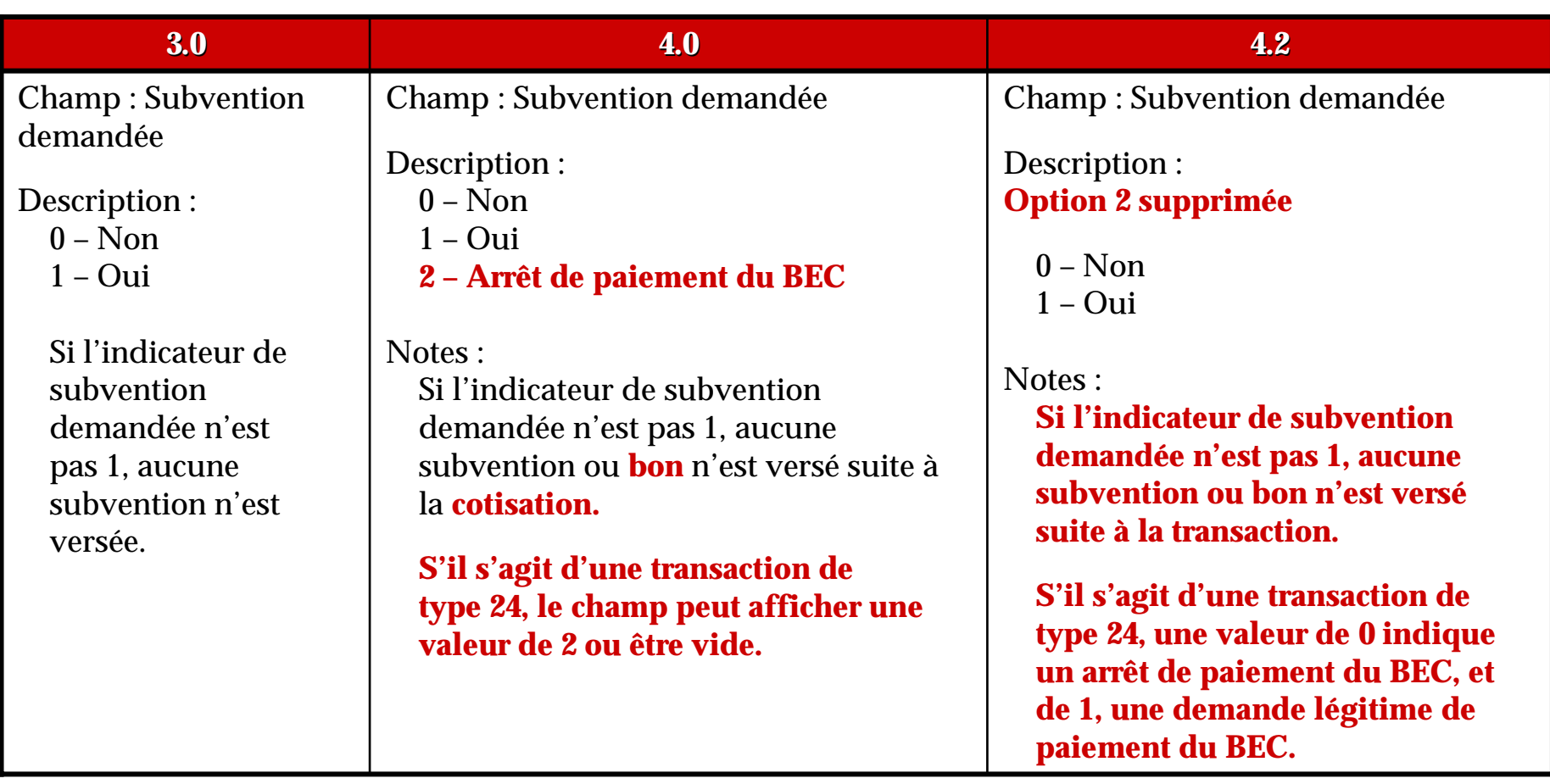

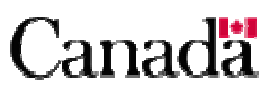

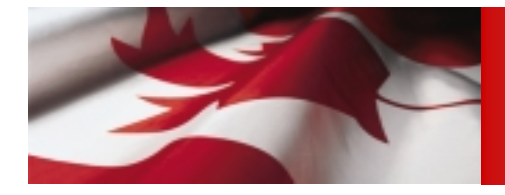

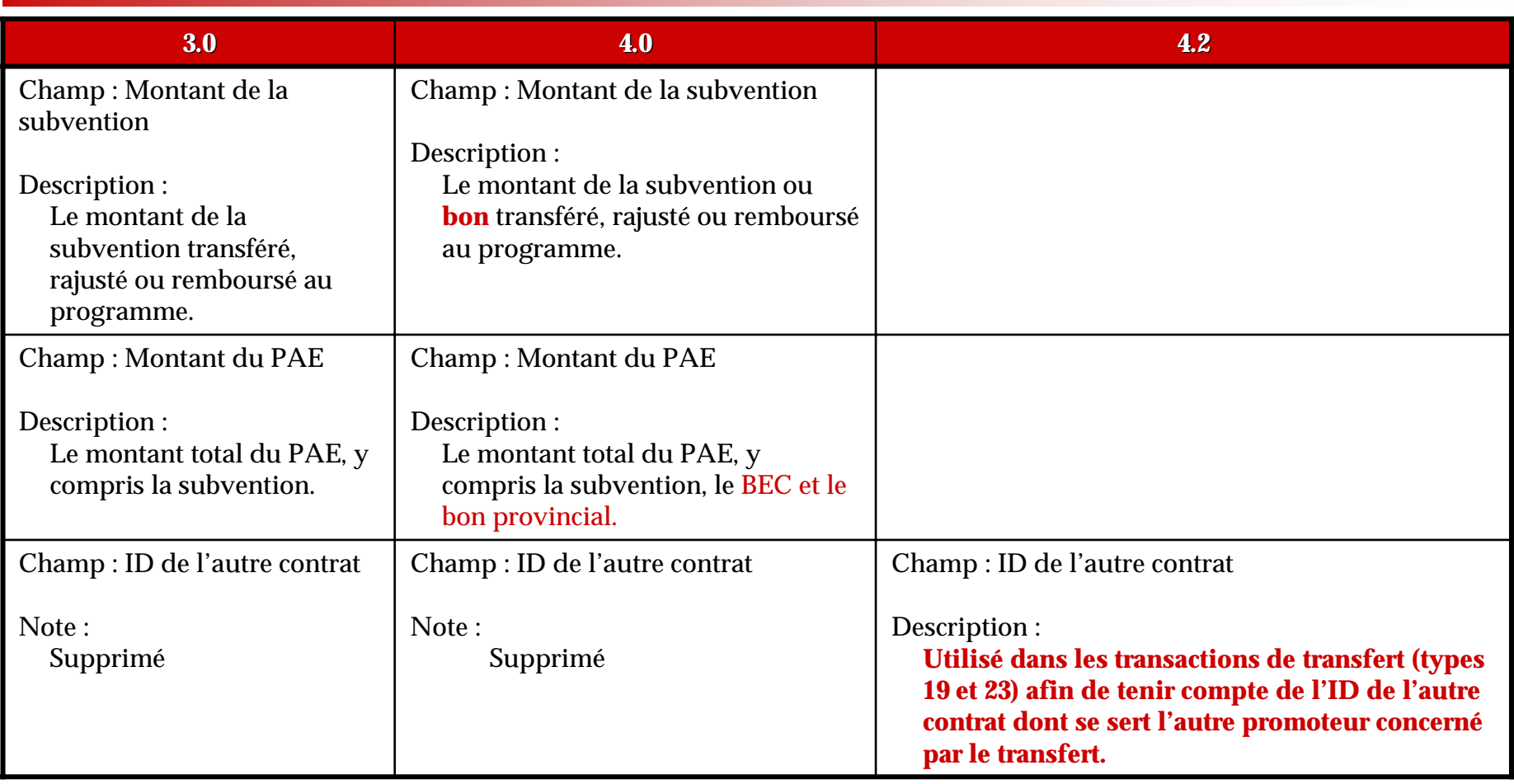

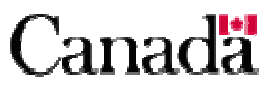

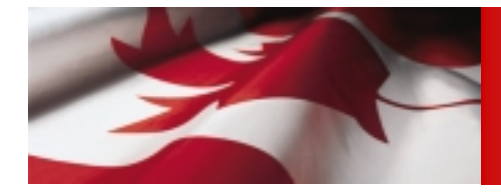

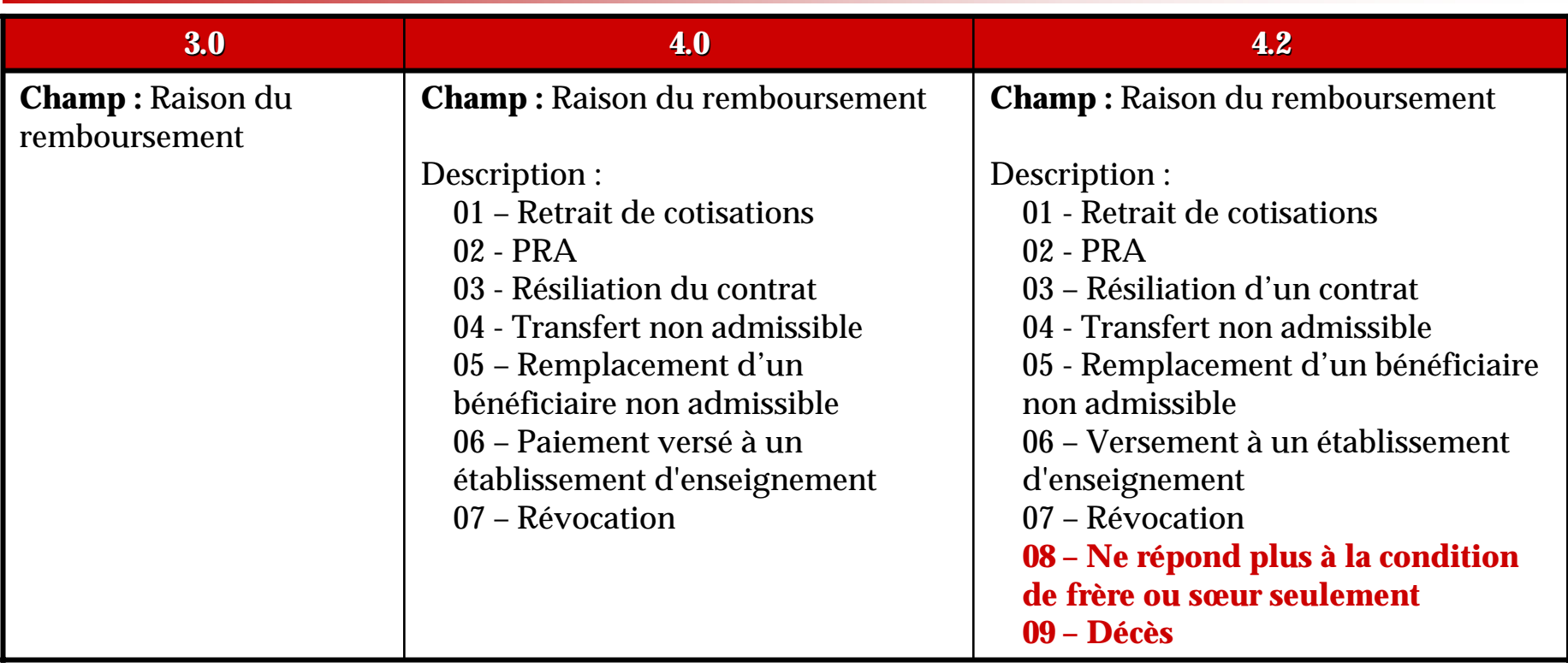

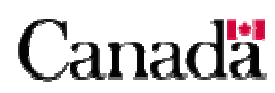

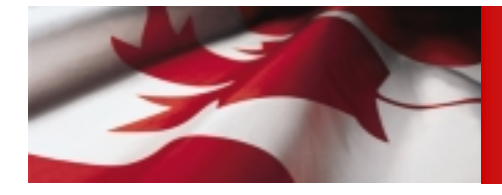

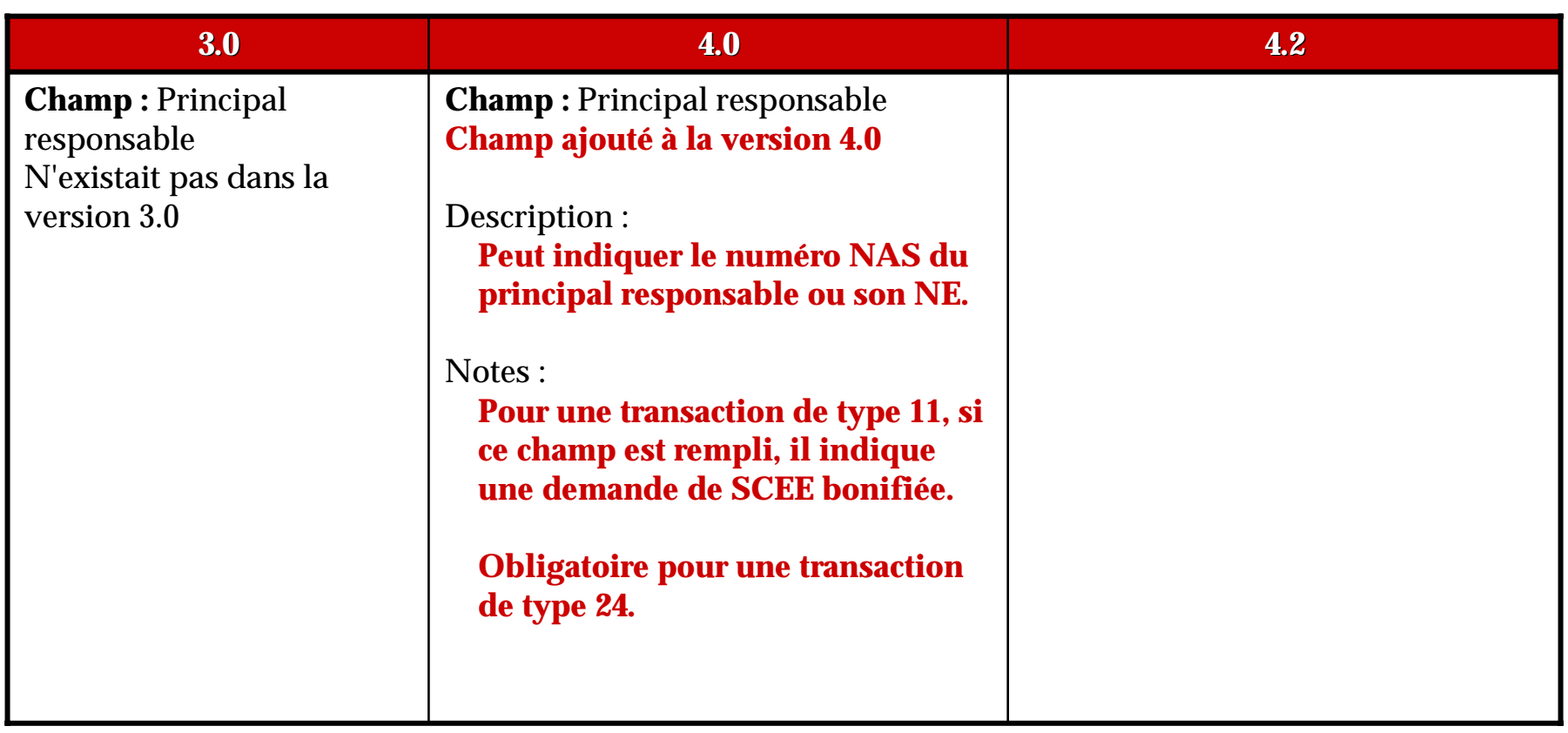

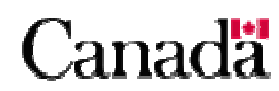

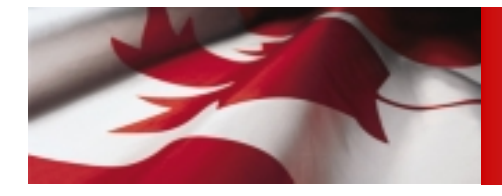

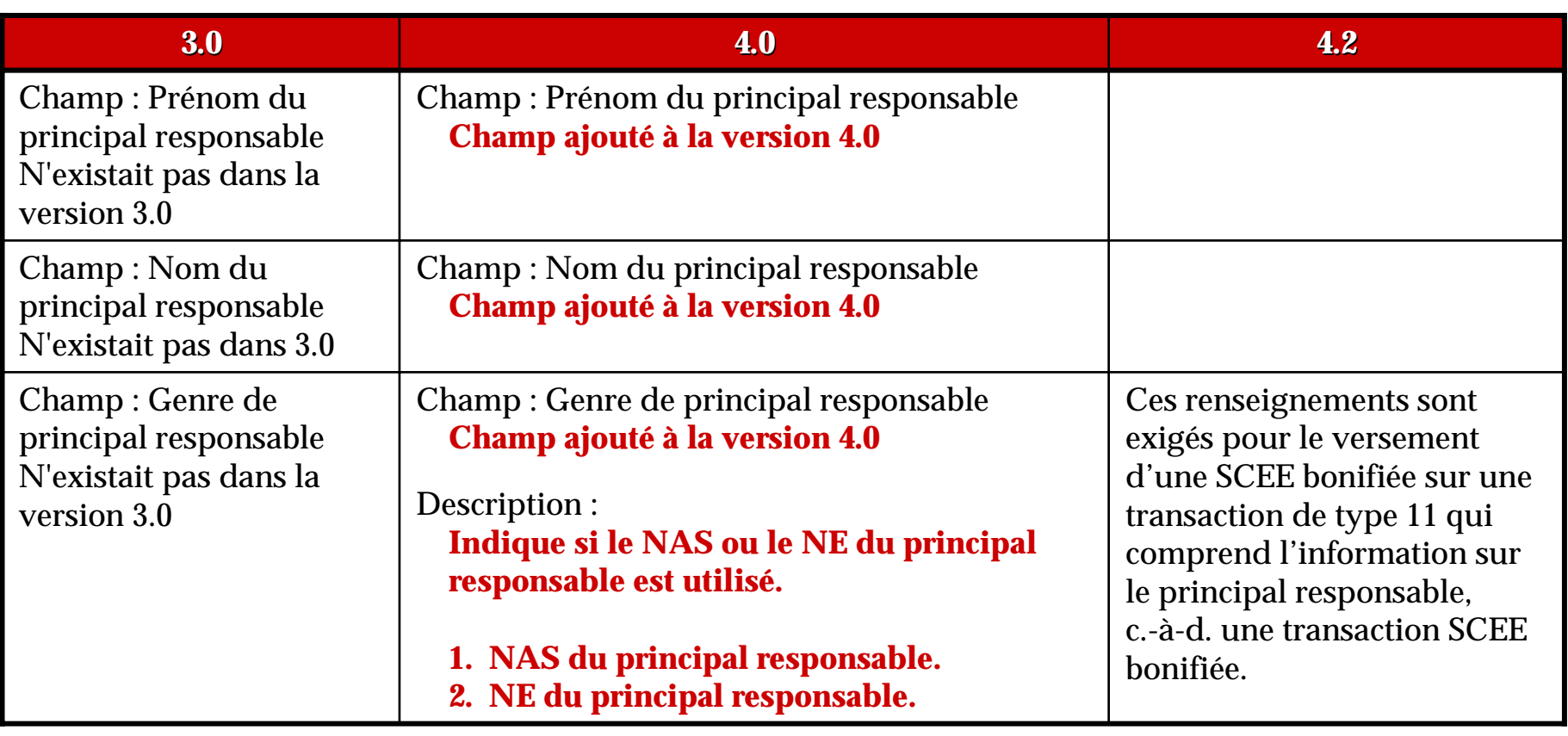

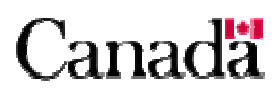

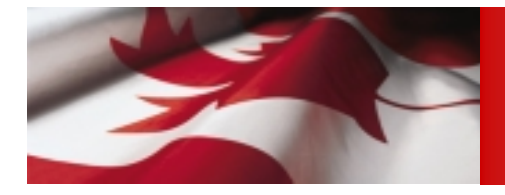

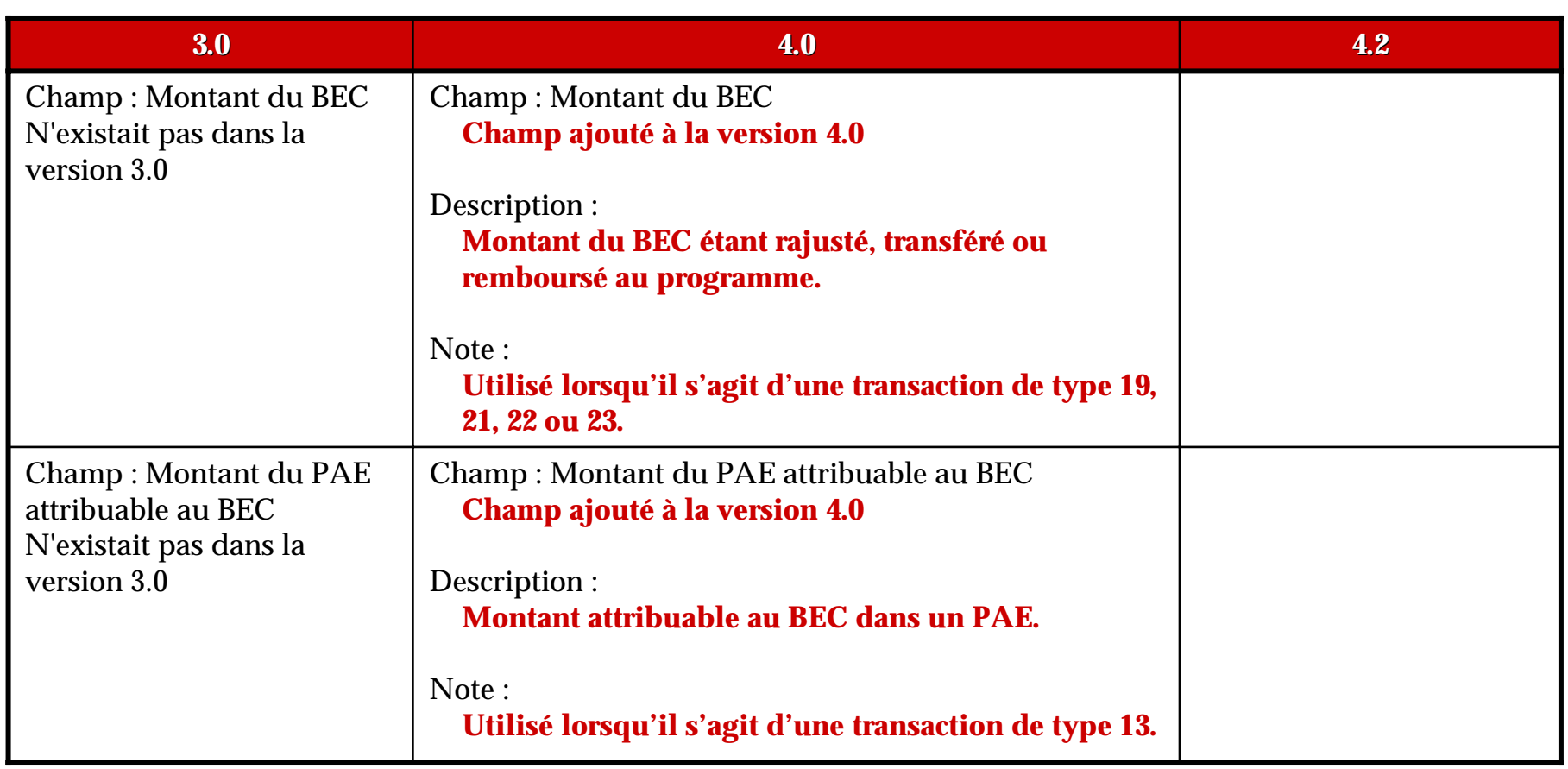

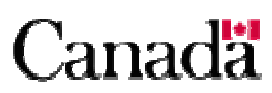

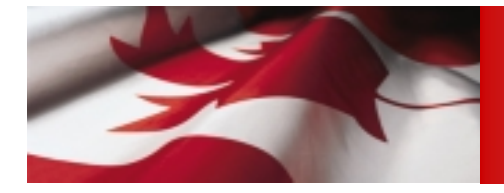

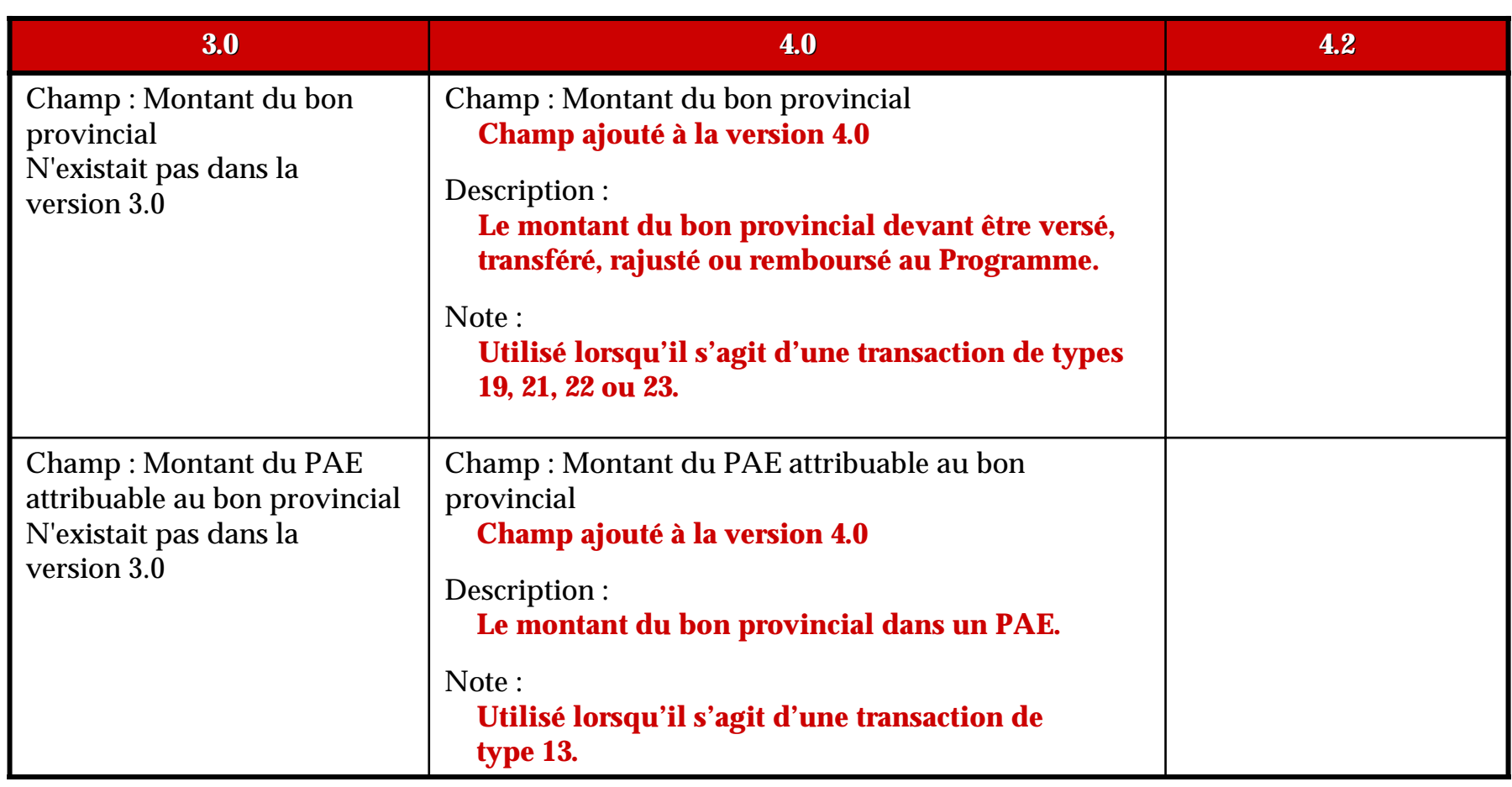

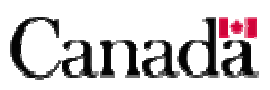

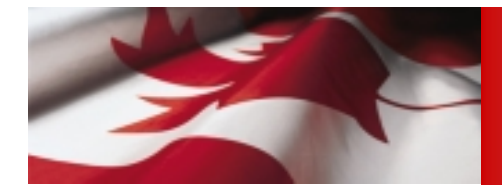

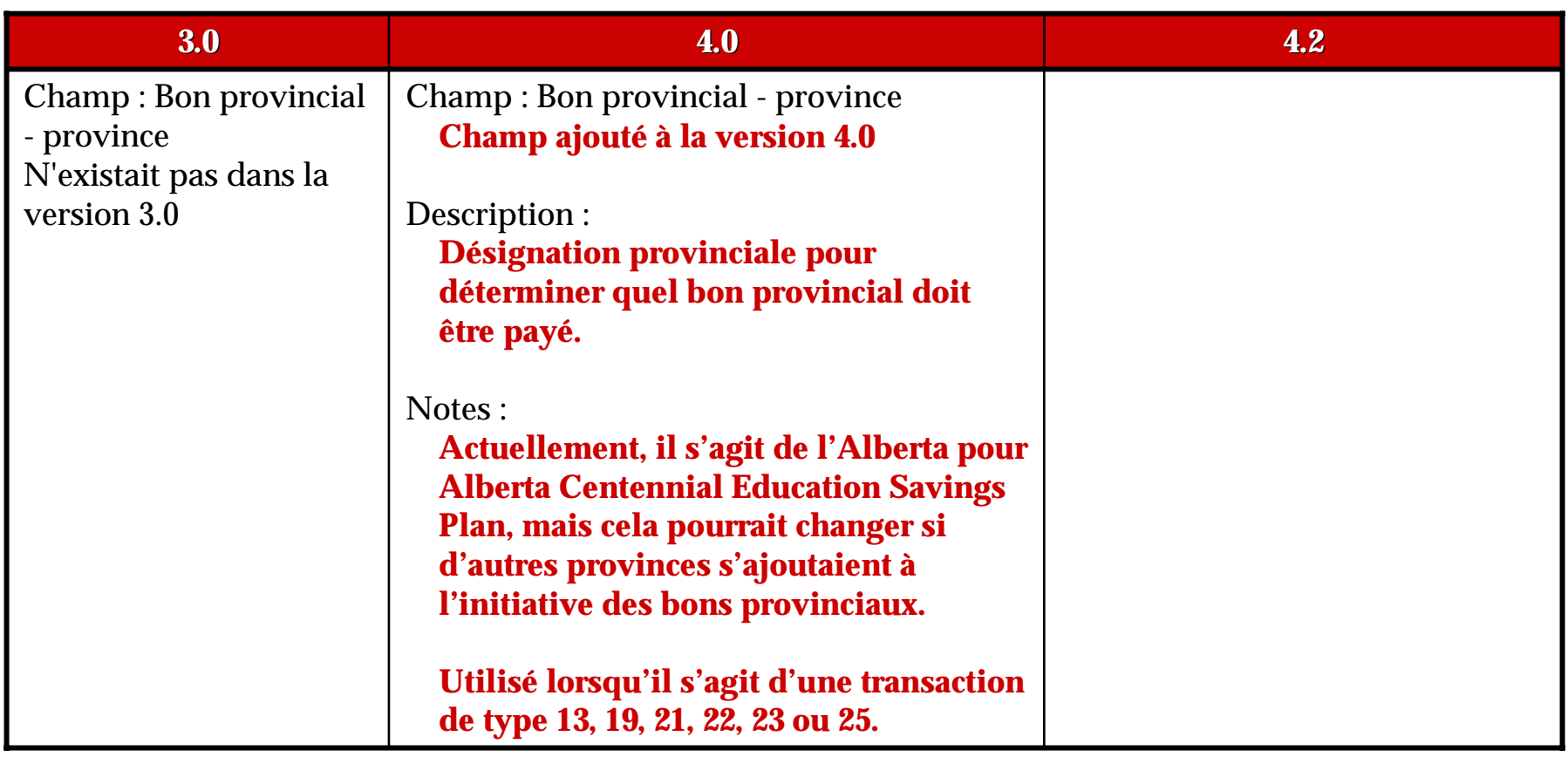

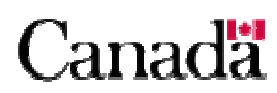

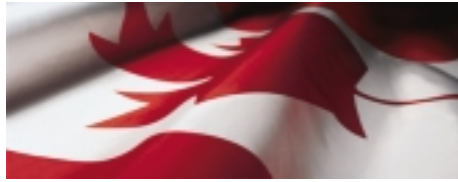

#### *Type d'enregistrement « 700 » – Transaction de rapport sommaire rapport sommaire*

- Sert à fournir au Programme l'actif total dans chaque REEE d'un promoteur. Ce type d'enregistrement est indiqué dans son propre fichier (voir la section 2.6) qui a la même structure que le fichier de transaction.
- Le rapport sommaire est constitué des éléments suivants :
	- -Un enregistrement d'en-tête – type « 001 »
	- -Une série d'enregistrements de rapports sommaires – type « 700 »
	- -Un enregistrement de fin – type « 999 »

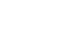

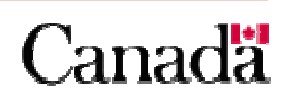

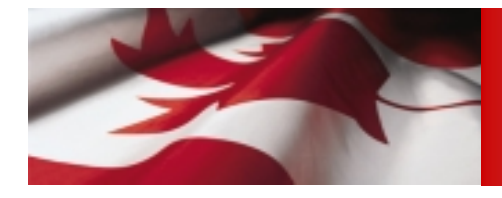

#### **OBJET**

- Signaler à divers organismes du gouvernement fédéral si le Programme a réalisé ses objectifs.
- La croissance de l'actif total mis à la disposition des bénéficiaires en prévision d'études postsecondaires est une bonne mesure de la réussite du Programme.

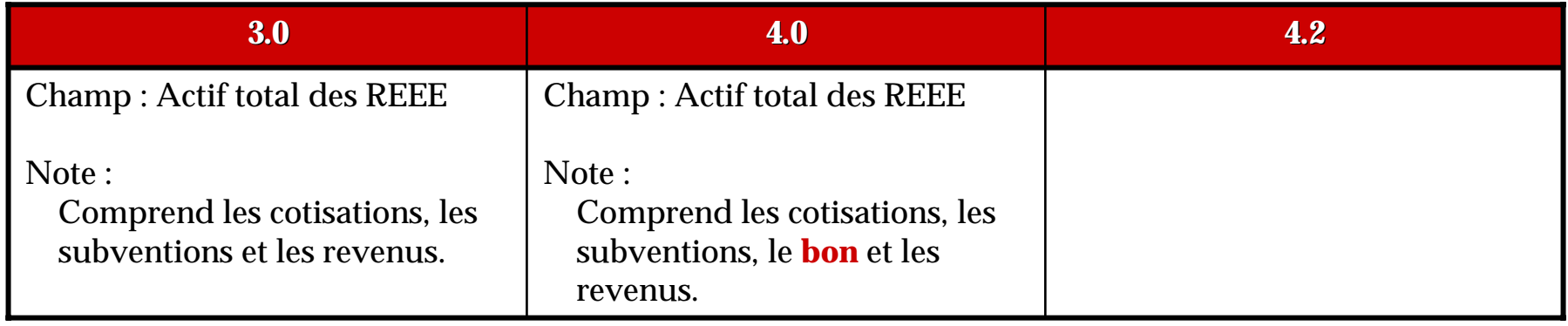

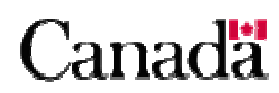

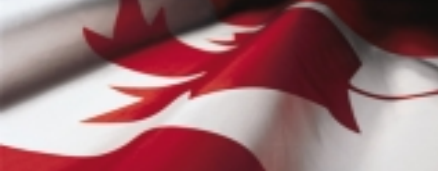

# *Type d'enregistrement « 800 » – Rapport d'erreurs de transactions d'erreurs de transactions*

- **OBJET**
	- Les rapports d'erreurs avisent l'expéditeur de la présence d'une erreur dans une transaction ou du rejet d'un enregistrement ou d'un fichier et du besoin de corriger et de soumettre à nouveau la transaction.
	- - S'il y a erreur, un enregistrement d'erreur de transaction de type « 800 » est créé et ajouté au rapport d'erreurs de transaction.
	- Un fichier est toujours retourné à l'expéditeur, qu'il y ait des erreurs ou non.
	- Le rapport fait état des erreurs de formatage des données et des erreurs contrevenant aux règles administratives.
	- Un rapport d'erreurs est constitué des éléments suivants :
		- Un enregistrement d'en-tête type « 001 »
		- Une série d'enregistrements de rapports d'erreurs type « 800 »
		- Un enregistrement de fin type « 999 »

#### **EXIGENCES**

- Selon les enregistrements de transactions reçus par le Programme de la SCEE.

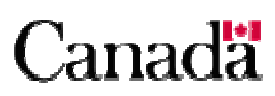

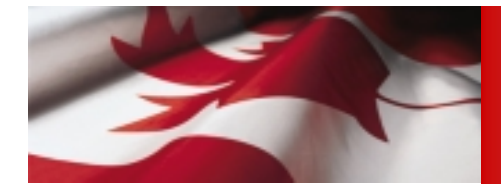

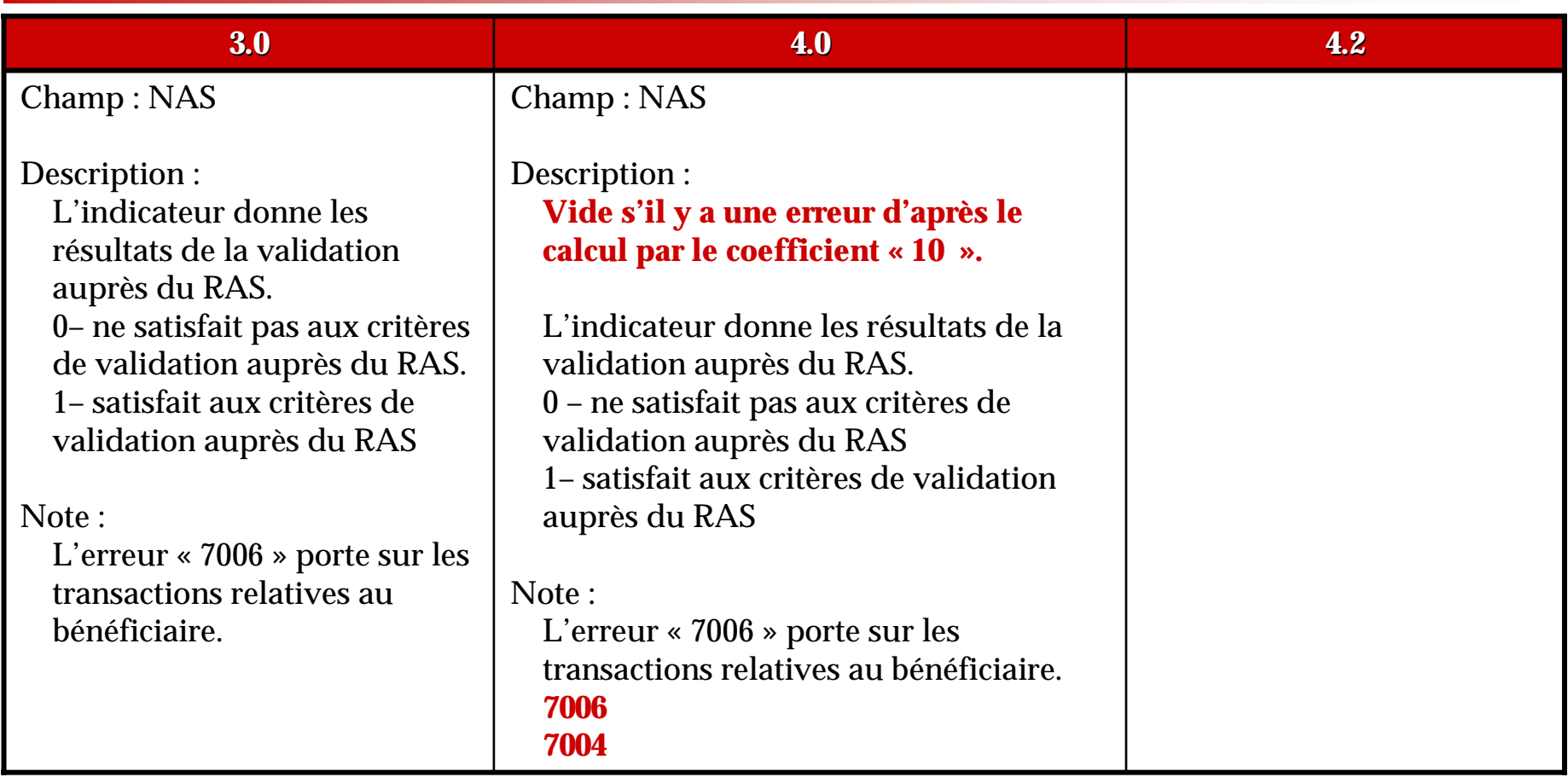

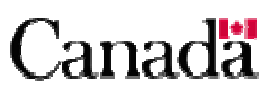

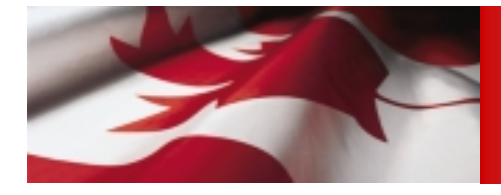

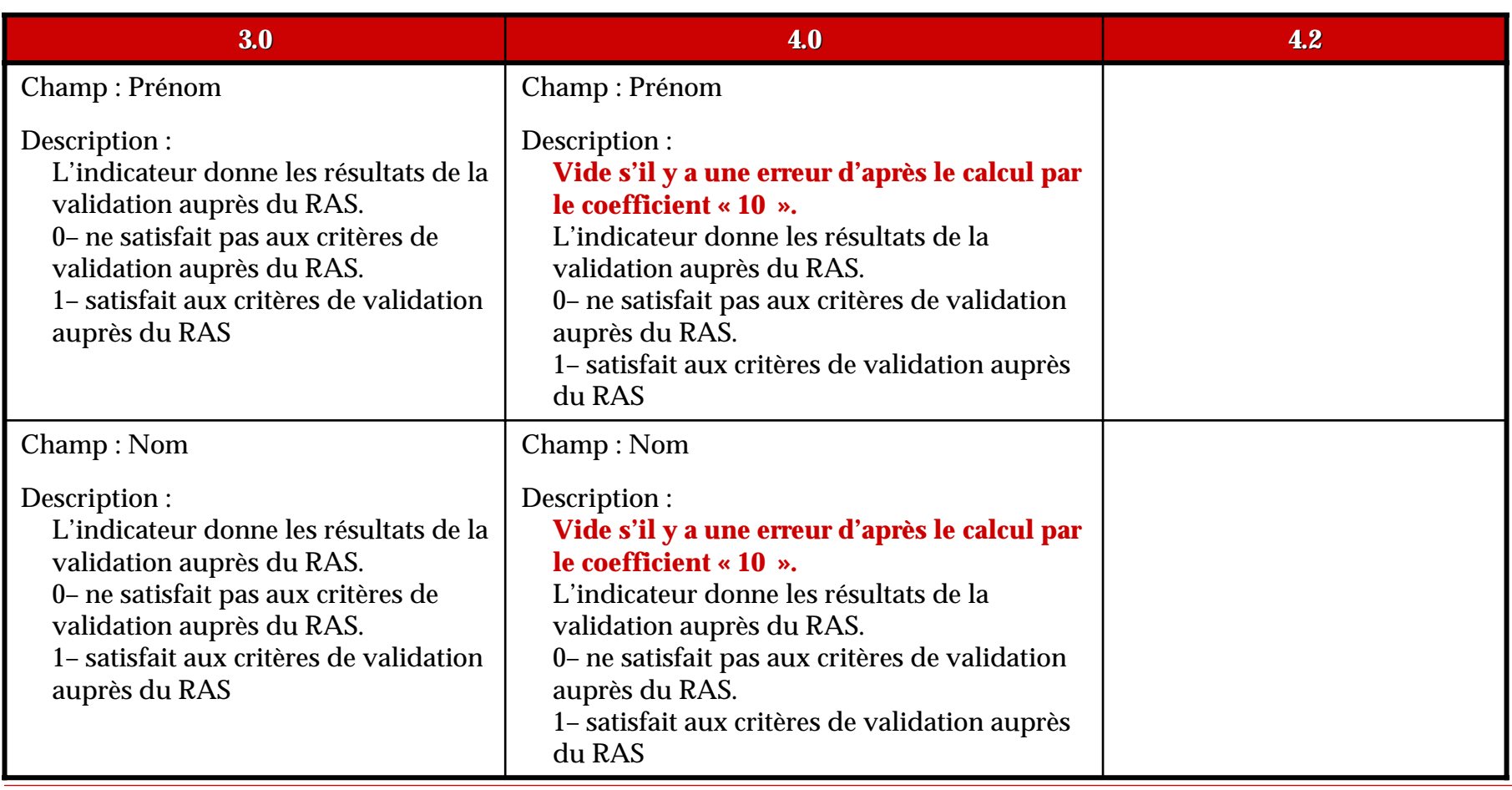

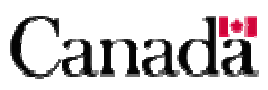

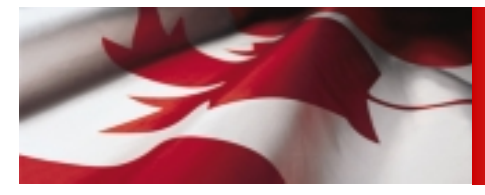

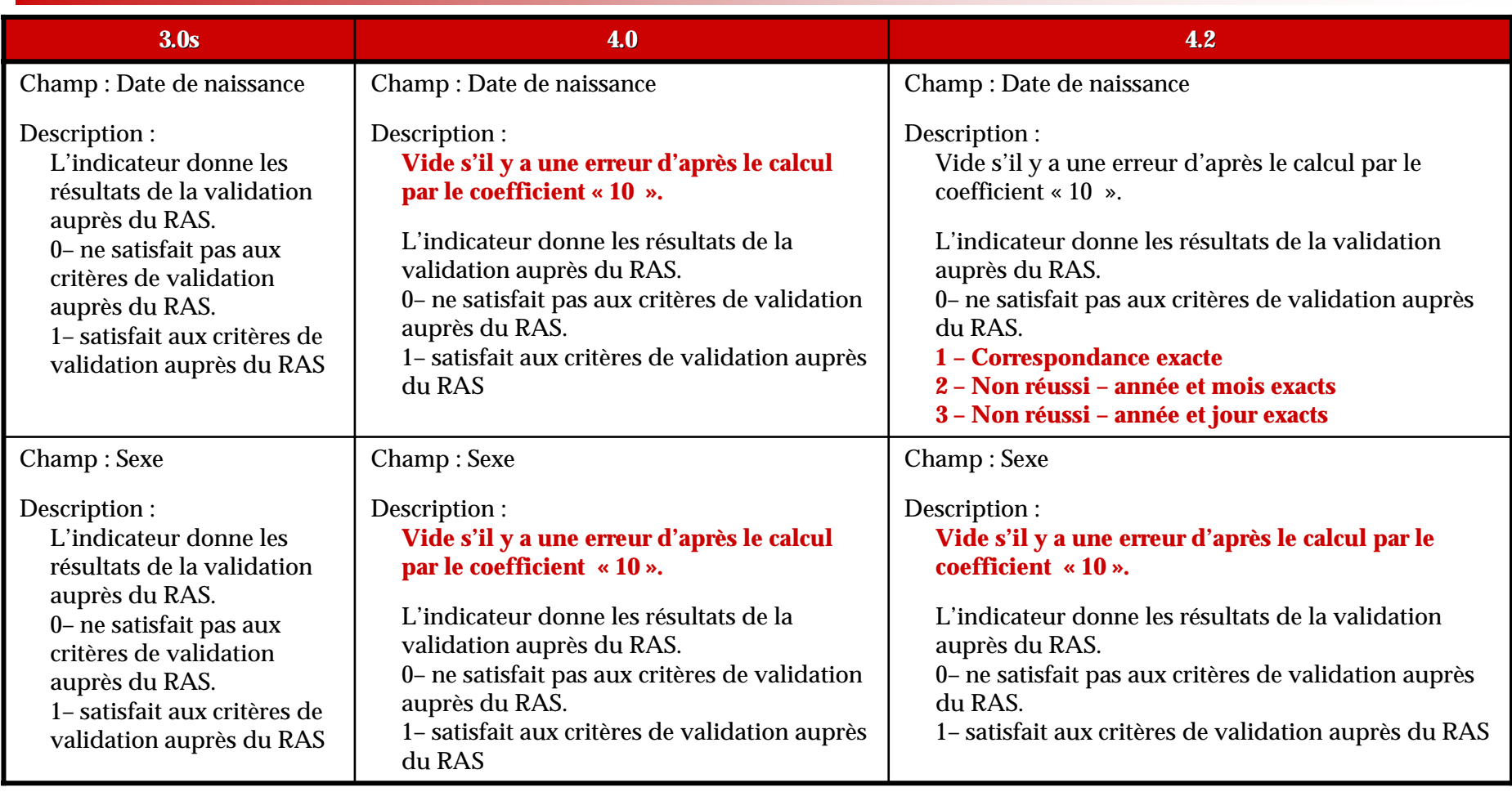

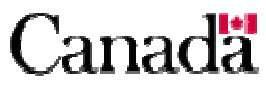

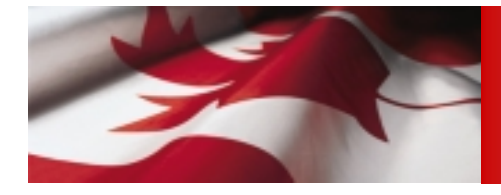

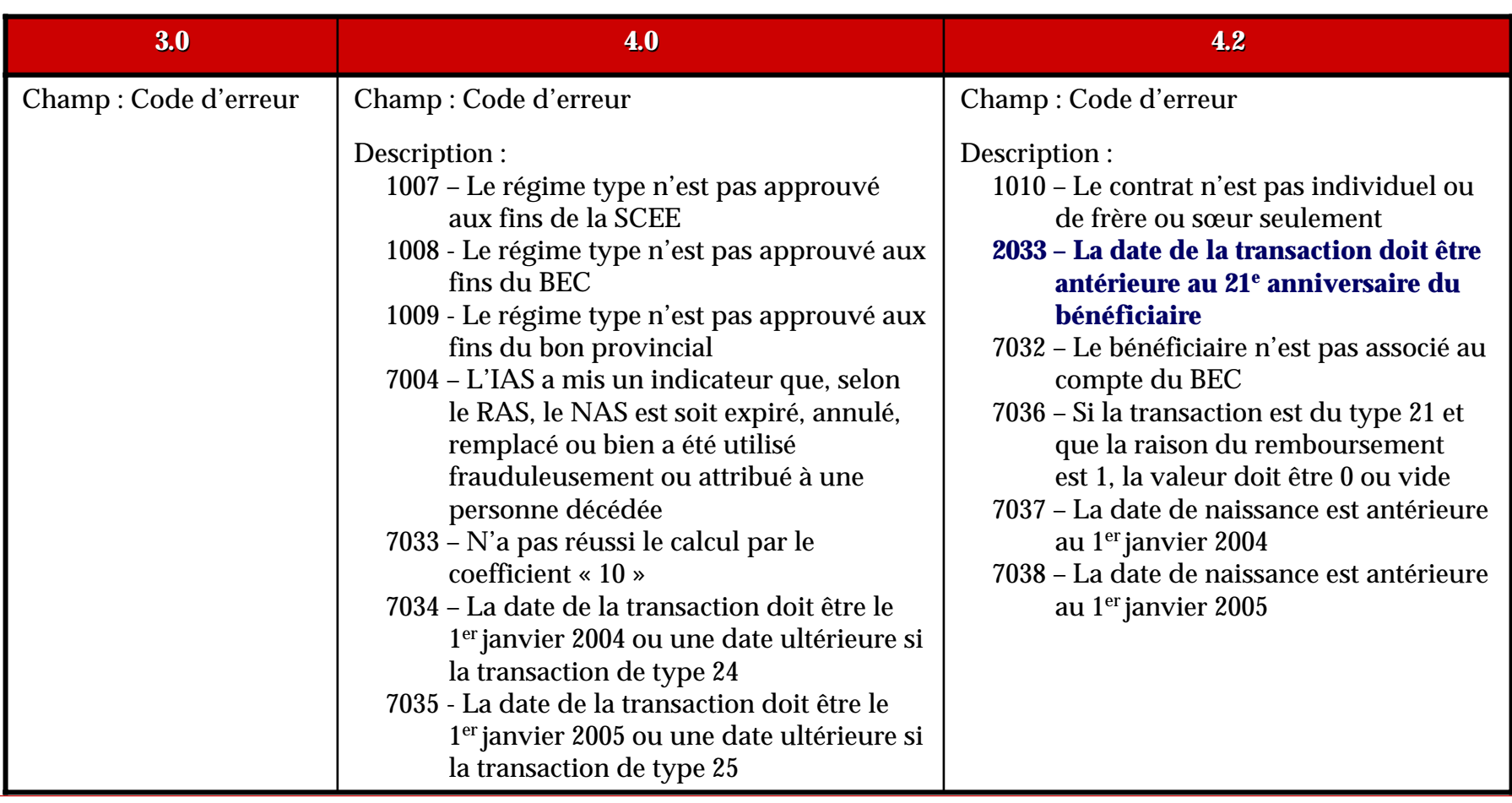

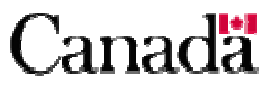

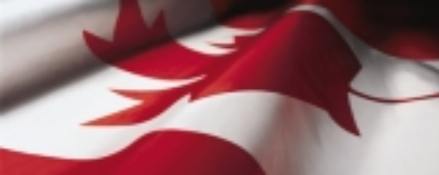

# *Type d'enregistrement « 850 » – Rapport d'erreurs graves d'erreurs graves*

- **OBJET**
	- Les transactions contenant des erreurs graves, qui ne peuvent pas être signalées par des messages d'erreurs ordinaires, sont indiquées dans le rapport d'erreurs graves.
	- Ces erreurs comprennent l'incapacité de reconnaître l'identificateur de la transaction du promoteur ou un duplicata du type d'enregistrement reçu.
	- Ce fichier indique un type d'erreur et contient le reste de l'enregistrement de données.
	- Le rapport d'erreurs graves est constitué des éléments suivants :
		- un enregistrement d'en-tête type « 001 »
		- une série d'enregistrements de rapport d'erreurs graves type « 850 »
		- un enregistrement de fin type « 999 »
- **EXIGENCES**
	- Selon les enregistrements de transactions reçus par le Programme de la SCEE.
- Aucune modification pour le type d'enregistrement « 850 »

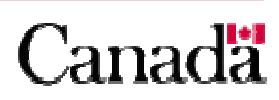

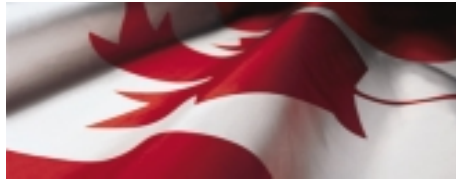

#### *Type d'enregistrement « 900 » – Rapport de traitement de transactions traitement de transactions*

- **OBJET**
	- -Dresser pour chaque expéditeur une liste détaillée des transactions.
	- Chaque transaction traitée par le système de la SCEE est signalée dans un rapport de traitement des transactions de type « 900 ».
- Le rapport de traitement des transactions est constitué des éléments suivants :
	- -Un enregistrement d'en-tête – type « 001 »
	- Au moins un enregistrement de sous-en-tête type « 002 »
	- -Au moins un enregistrement de dossiers traités – type « 003 »
	- - Une série d'enregistrements de rapports de traitement de transactions – type « 900 »
	- Un enregistrement de fin type « 999 »
- **EXIGENCES** 
	- Aucune

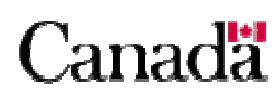

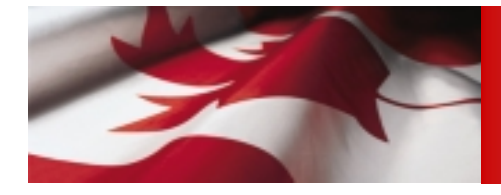

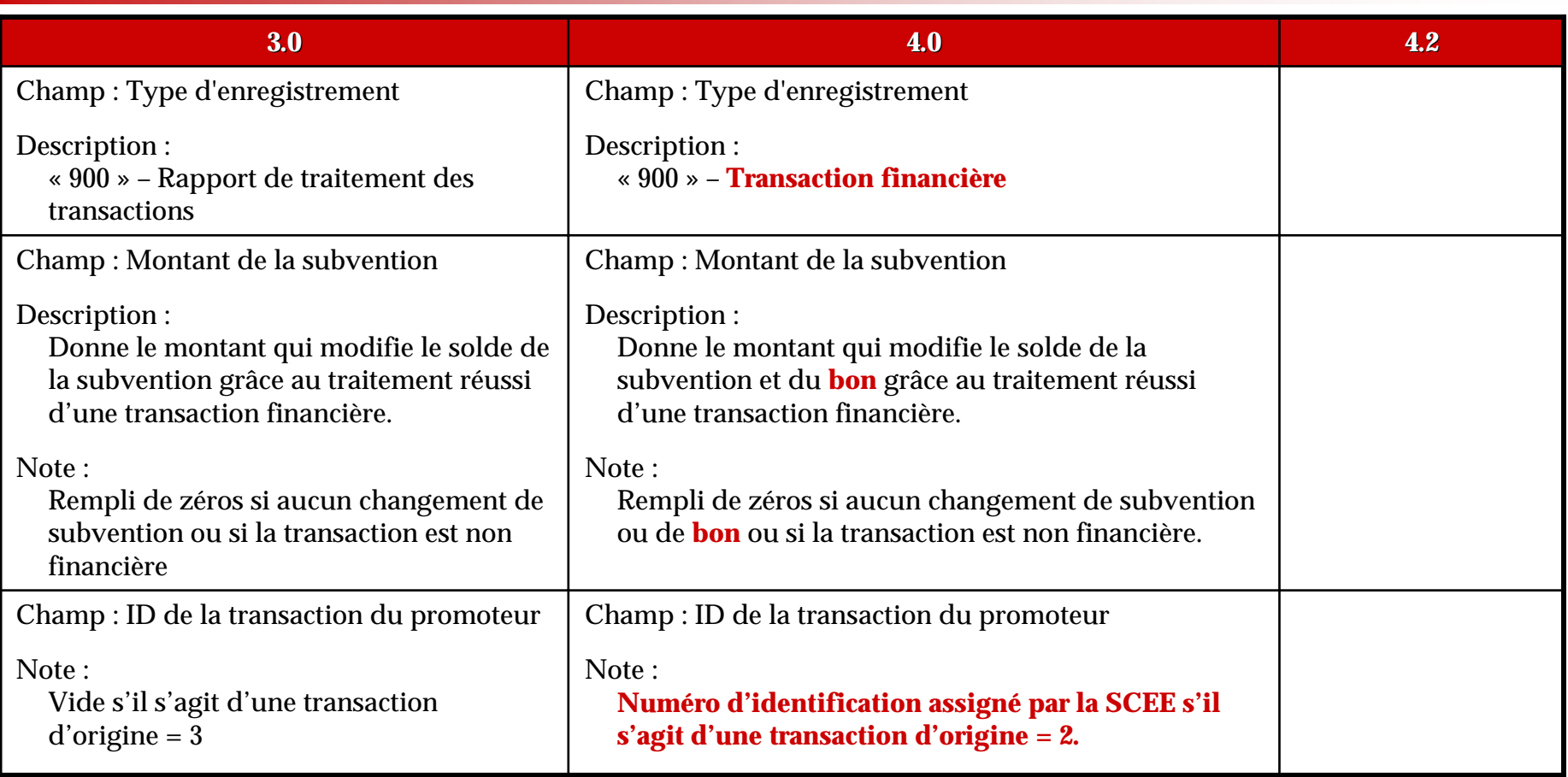

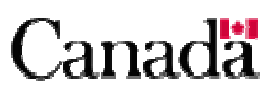

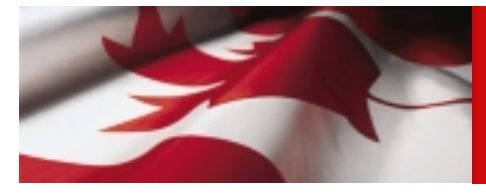

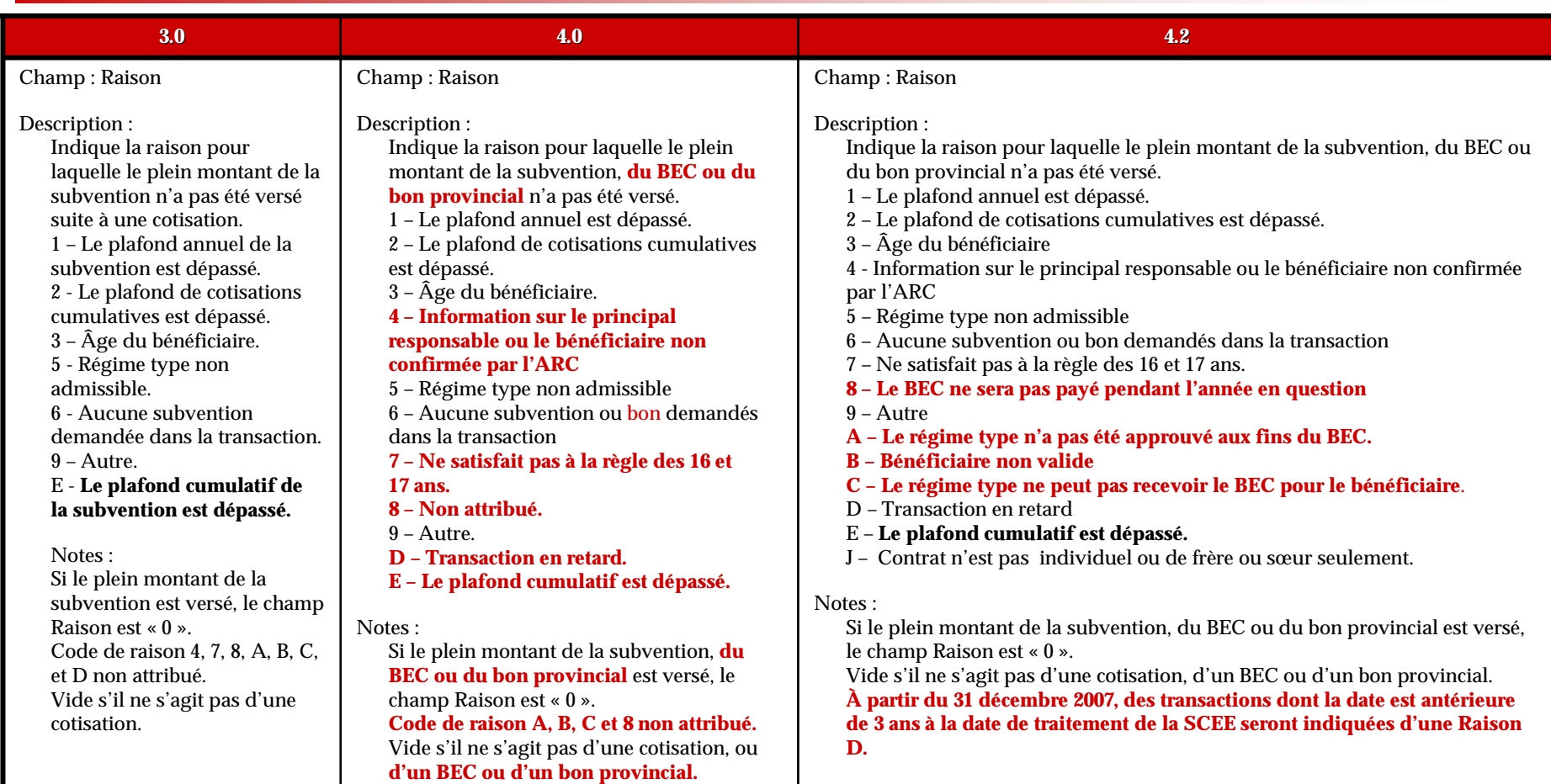

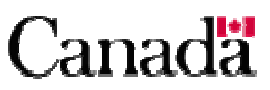

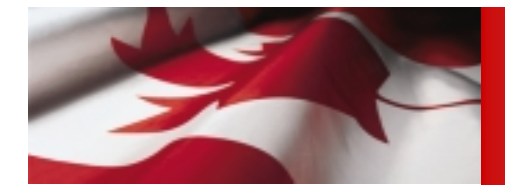

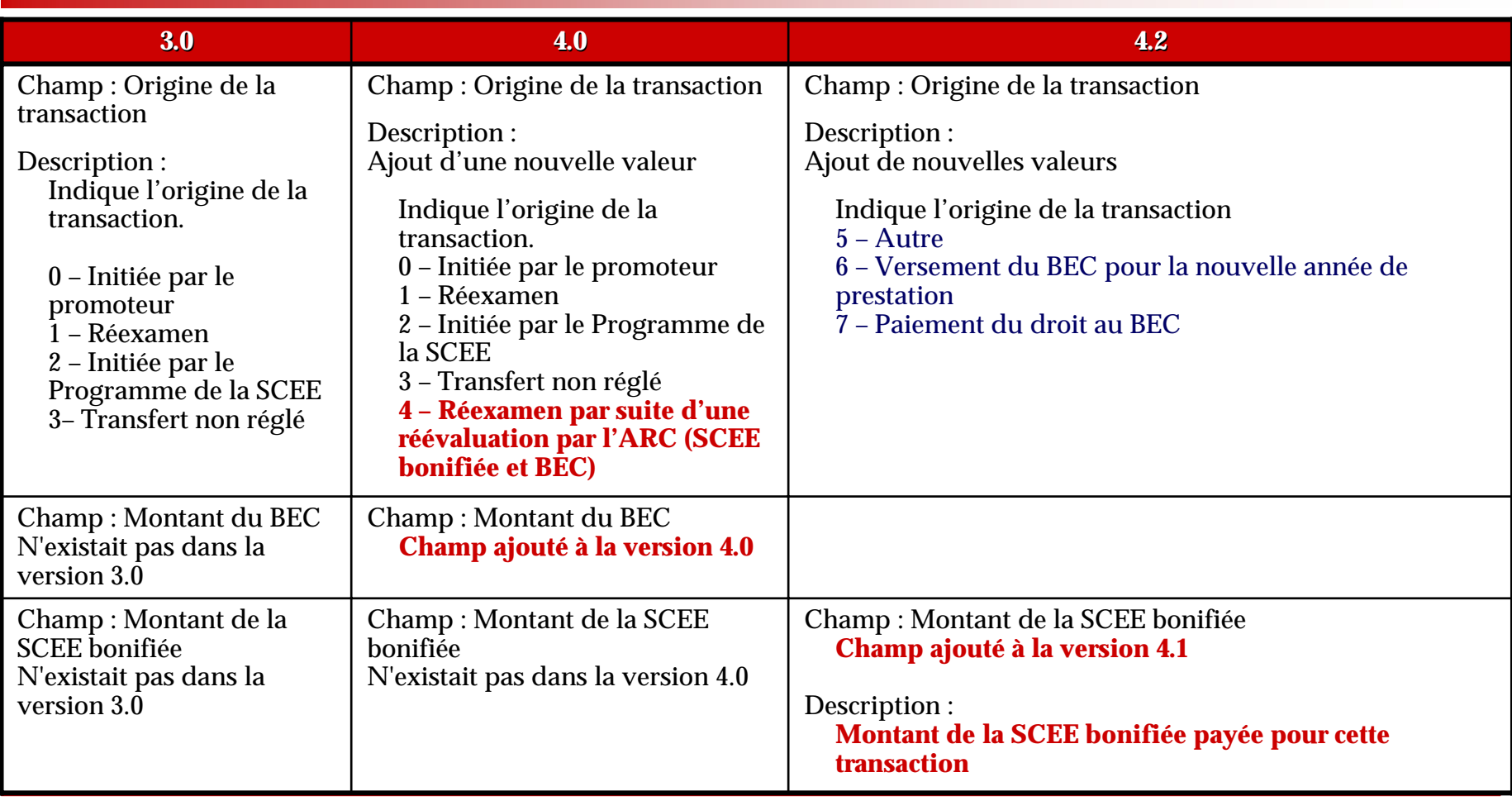

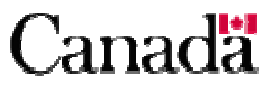

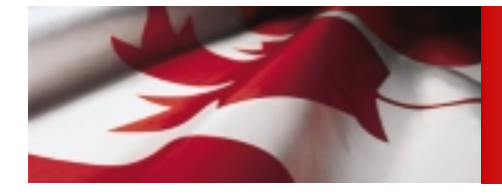

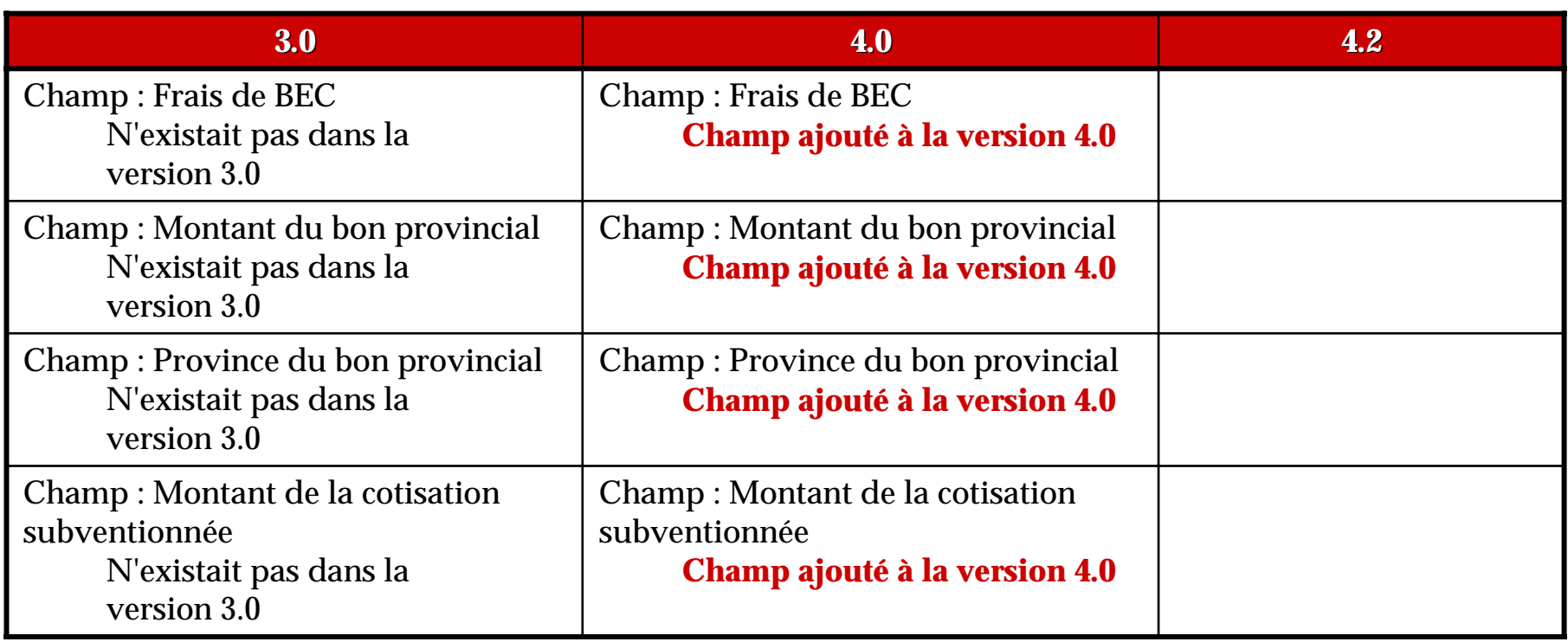

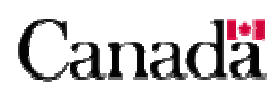

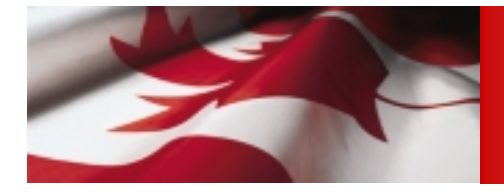

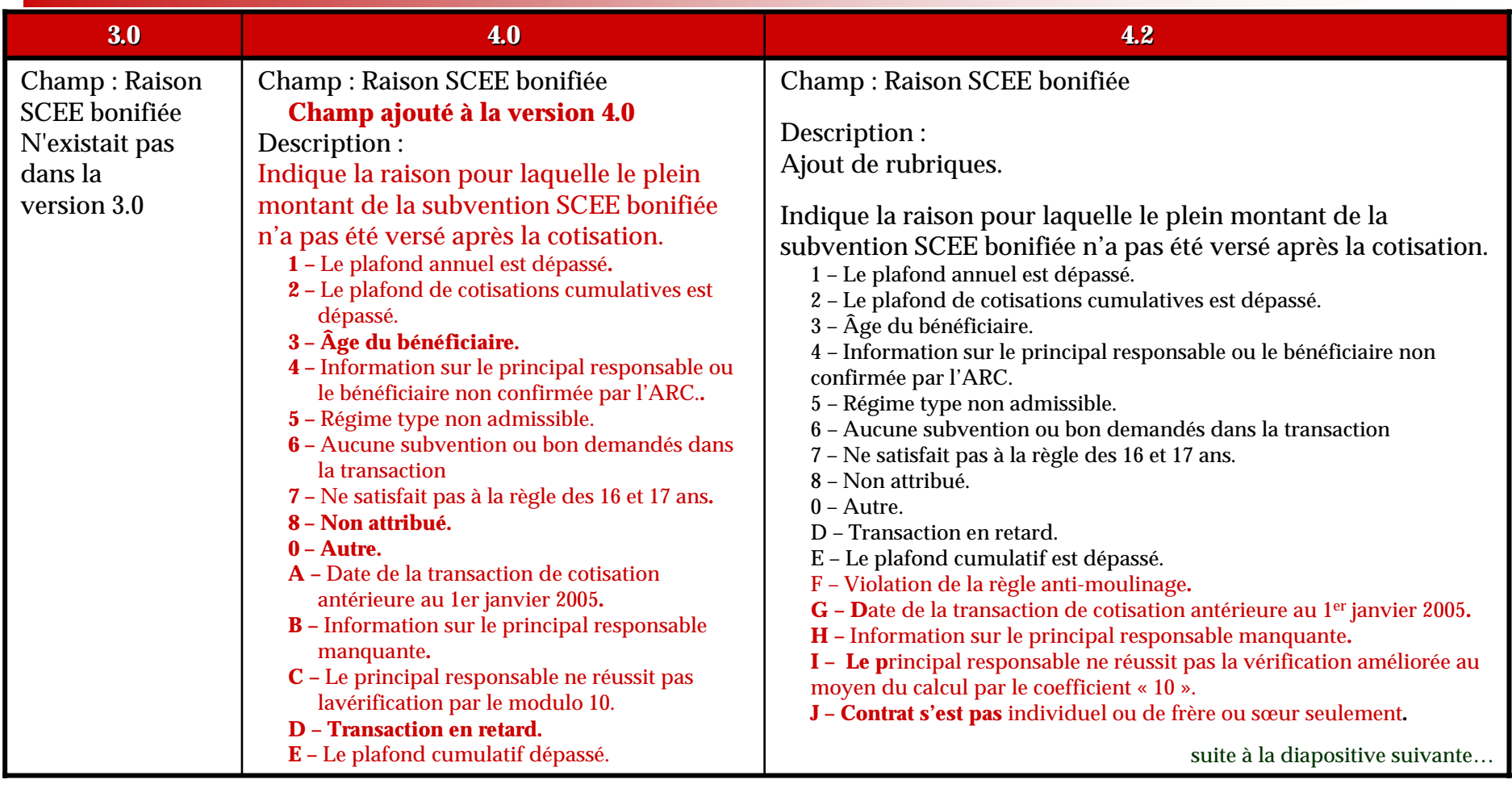

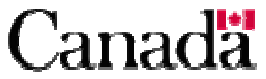

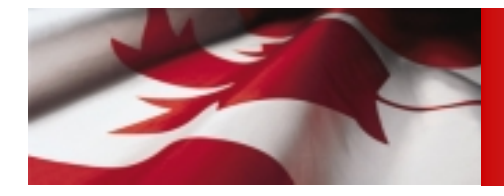

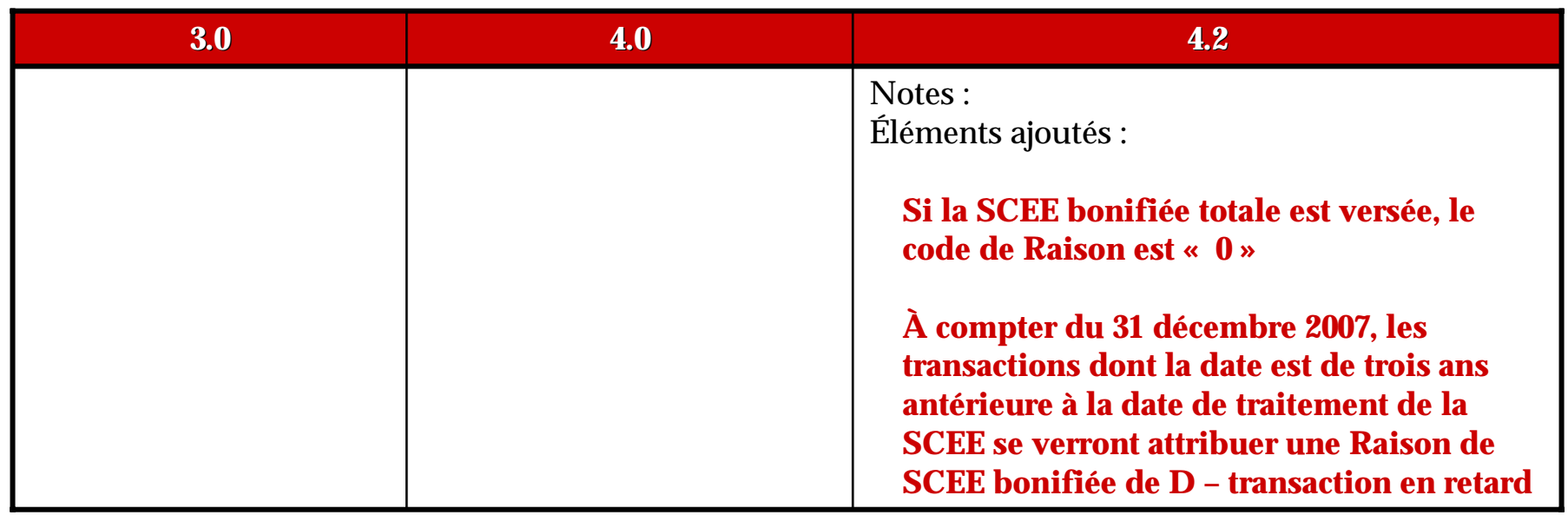

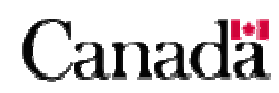

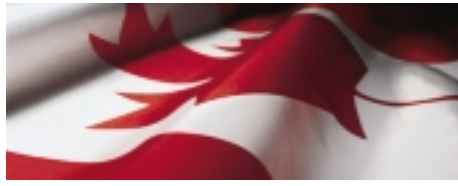

#### *Type d'enregistrement « 950 » – Rapport d'enregistrement de contrat d'enregistrement de contrat*

- **OBJET** 
	- - Rend compte des contrats qui ont été soumis avec toute l'information requise aux fins d'enregistrement au cours de la période de traitement ainsi que des contrats qui ne satisfont pas encore aux conditions d'enregistrement au cours de cette période de traitement.
		- Ce rapport n'indique pas ces contrats comme étant « enregistrés » mais plutôt qu'ils sont « admissibles à l'enregistrement » par l'ARC.
		- L'ARC enverra directement au promoteur des documents l'informant de l'enregistrement du contrat.
- Le rapport d'enregistrement d'un contrat est constitué des éléments suivants :
	- -Un enregistrement d'en-tête – type « 001 »
	- -Une série de rapports d'enregistrements de contrats – type « 950 »
	- -Un enregistrement de fin – type « 999 »

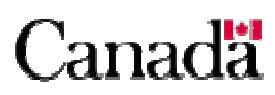

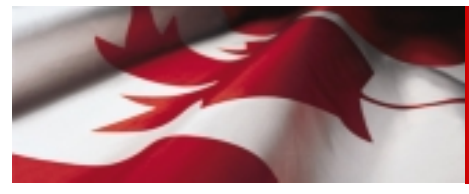

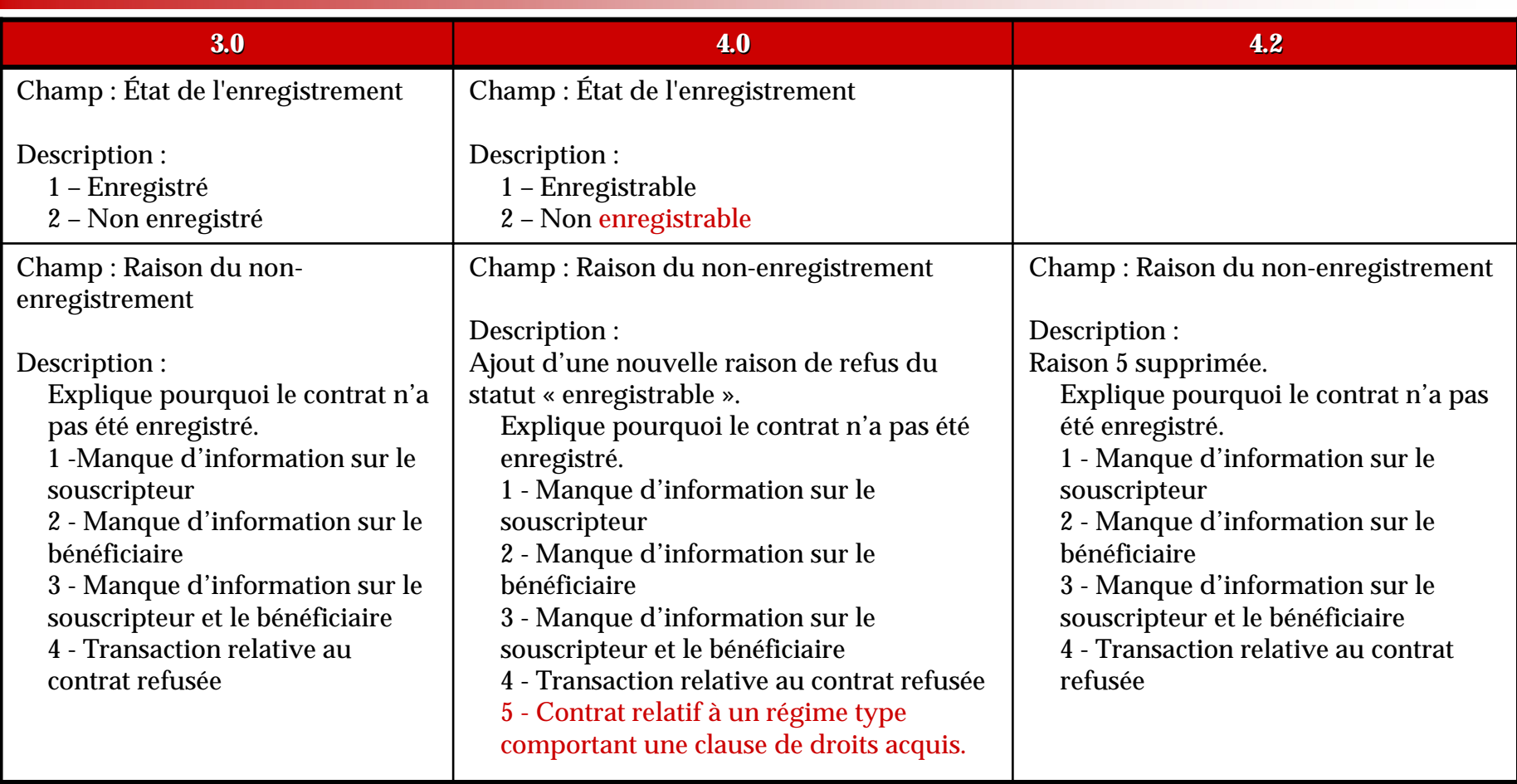

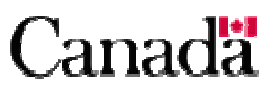